#CallToSolveChallenge<br>#EmprendeUPCT

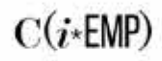

Programa cofinanciado por el Instituto de Fomento de la Región de Murcia a través del Fondo Europeo de Desarrollo Regional (FEDER), dentro del Convenio de Colaboración INFO-UPCT para la ejecución del Programa de Actividades de Emprendimiento en la Universidad de Politécnica de Cartagena.

**FORMACIÓN COWORKING MENTORÍAS PREMIOS** 

#### LA COMUNIDAD DE INNOVADORES DE LA UPCT

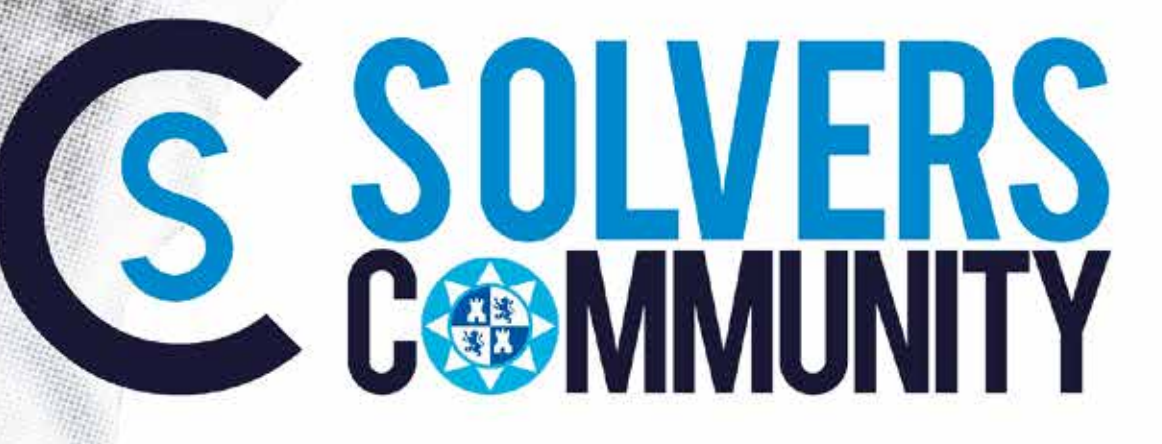

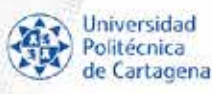

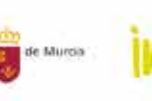

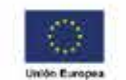

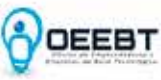

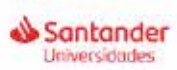

Fondo Europeo de Desarrollo Regional "Una manera de hacer Europa"

+ info emprendedores@upct.es - 968177765

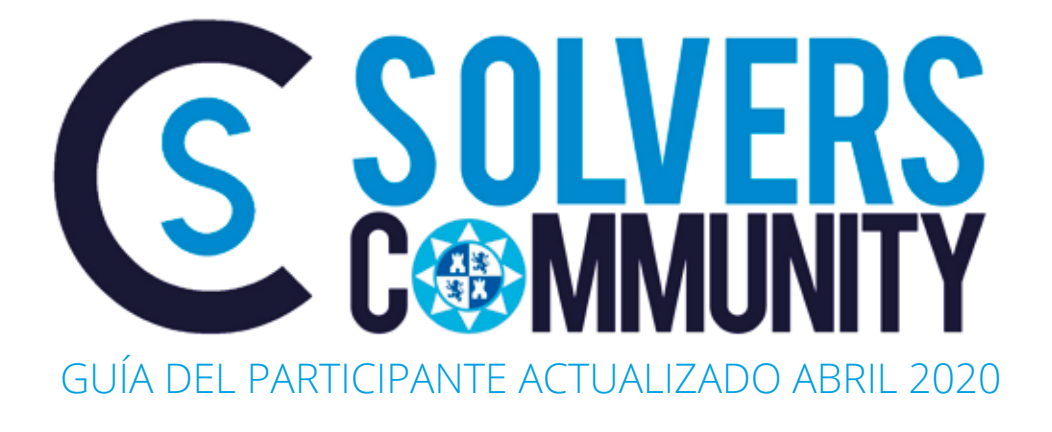

*Modificaciones* 5 *Calendario* 6 *Microsoft Teams* 15

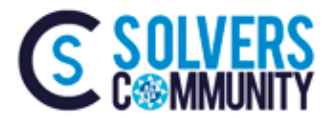

# *MODIFICACIONES*

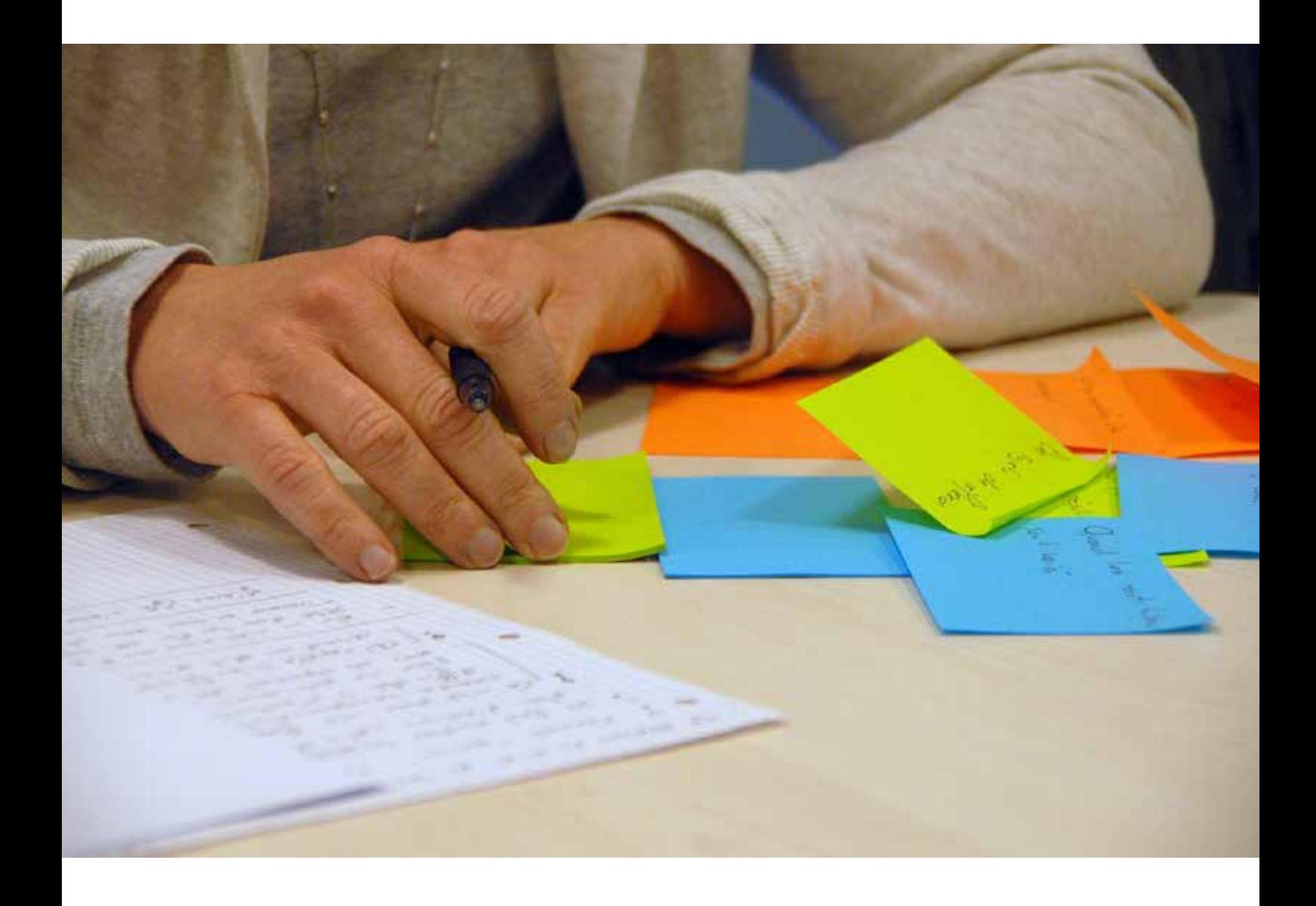

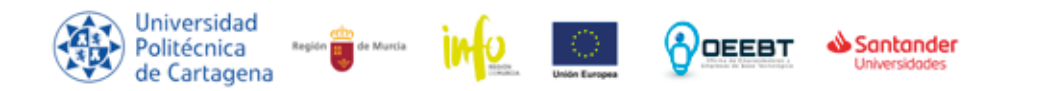

'Una manera de hacer Europa'

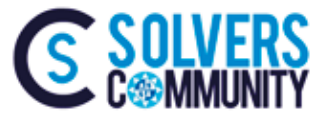

 $C(i * EMP)$ 

#### *Introducción*

Debido a la situación que estamos viviendo a causa del COVID-19, la UPCT ha suspendido toda actividad académica presencial. Desde la organización de SOLVERS Community se ha tomado en cuenta dicha situación y se ha replanteado toda la actividad formativa.

#### *Cambio de modalidad*

La formación de SOLVERS deja de ser presencial a ser totalmente online a través de la aplicación Microsoft Teams. Con dicha aplicación, los participantes pueden conectarse a una sala con el ponente para ver la ponencia y participar. Los ponentes han trabajado desde el inicio de esta situación en adaptarse a esta modalidad educativa.

Las conferencias van a ser grabadas para que los alumnos puedan revisar, posteriormente, la formación impartida. Estas grabaciones se almacenarán en los servidores de la UPCT y estarán disponible en el Aula Virtual únicamente para los participantes de esta edición de SOLVERS.

#### *Ponentes y mentores*

Los ponentes y mentores son los mismos que estaban previstos. Próximamente se comunicará a cada equipo qué mentor dispone y el procedimiento a seguir

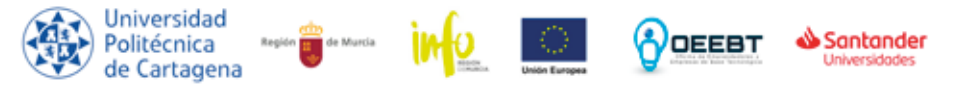

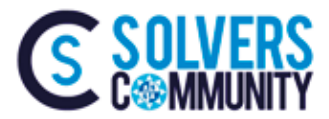

# *CALENDARIO*

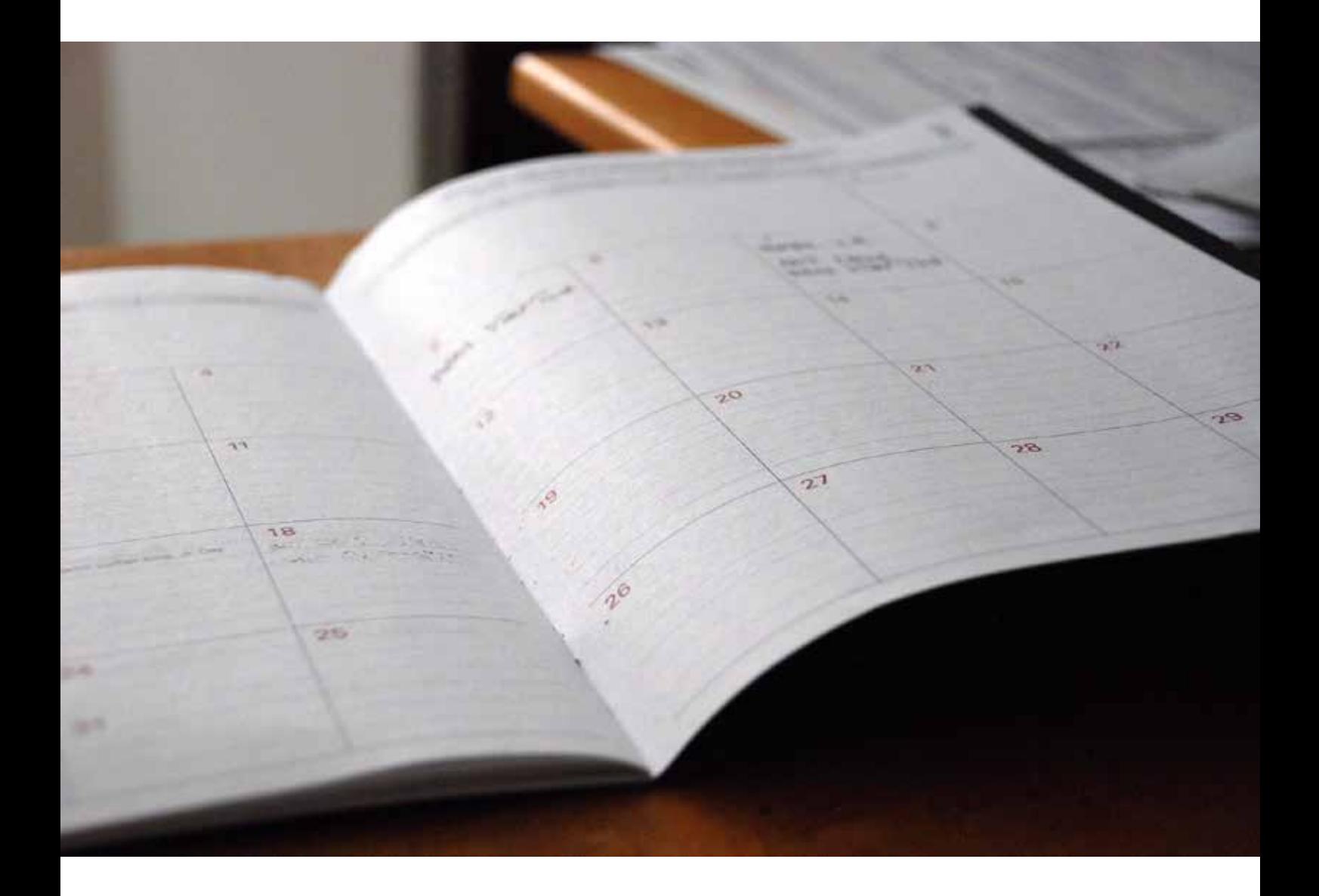

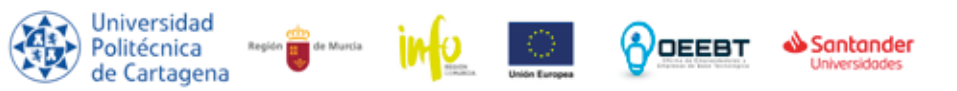

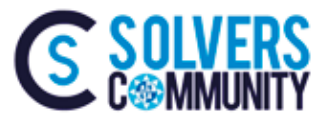

Debido a la situación se ha tenido que modificar el cronograma, de modo que se realizarán los talleres los lunes, martes y miércoles a partir del próximo 20 de abril, manteniendo el horario de 16:00 a 19:00 aproximadamente. De este modo el fin del programa SOLVERS se mantiene en la fecha prevista del 3 de junio.

A continuación se encuentra la tabla con el nuevo cronograma.

El horario se mantiene de 16:00 a 19:00.

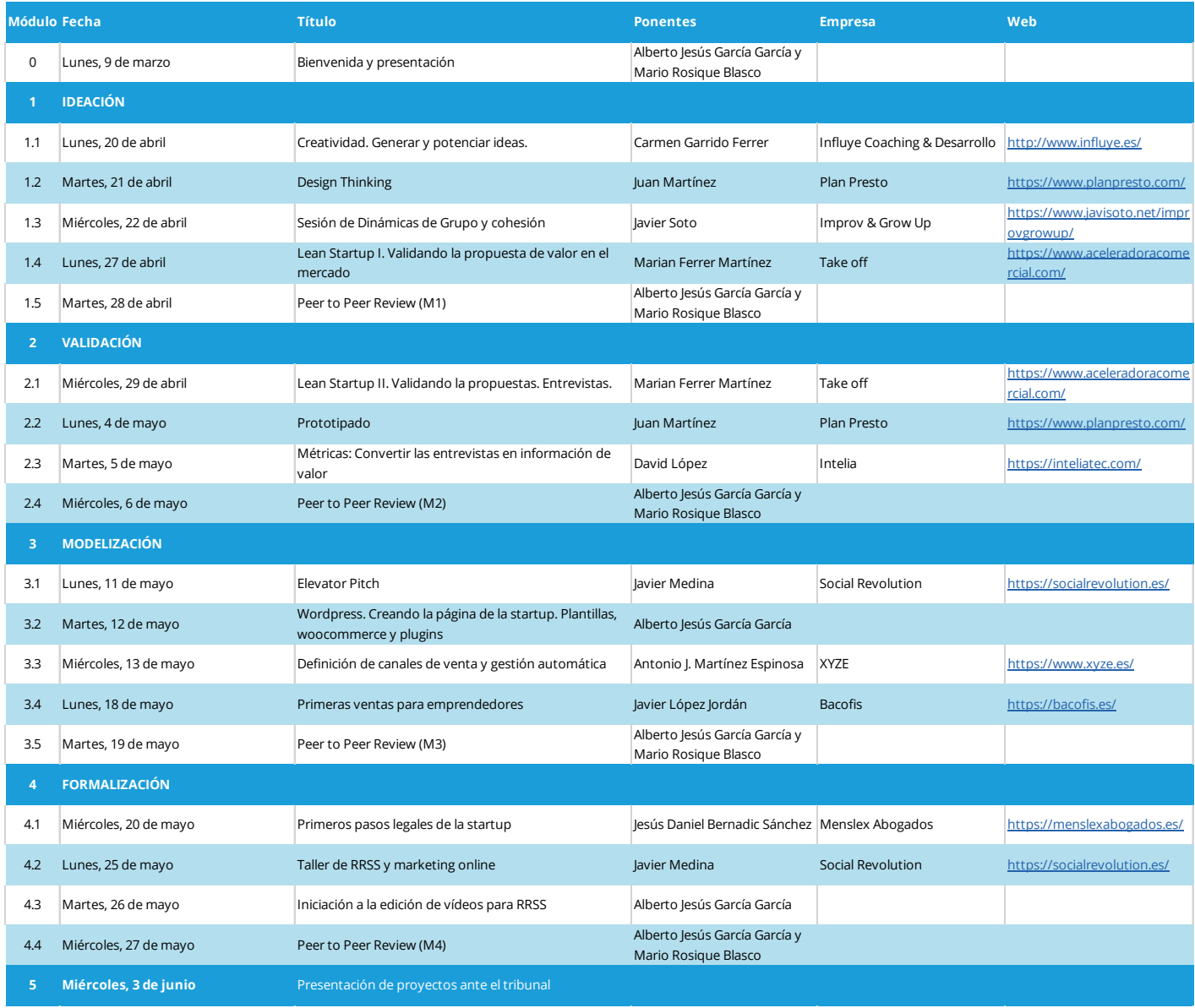

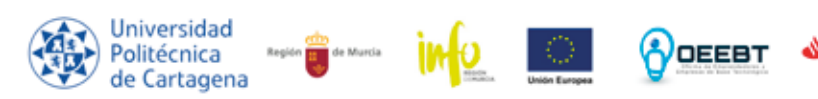

Santander

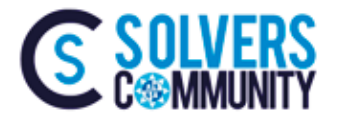

#### *Bienvenida y presentación* **0.**

*Fecha:* lunes, 9 de marzo de 2020

*Docente:* Mario Rosique y Alberto García

*Objetivo:* Esta sesión es una introducción al programa SOLVERS. Se trata de explicar qué es, cómo han sido las dos ediciones anteriores y las diferencias con esta nueva edición. También se comentan los requisitos de los proyectos y cuál va a ser la metodología de trabajo. Una vez explicado esto, se cede el turno de palabra a los promotores de los proyectos, los cuales tienen que realizar un pitch a modo de presentación y para explicar sus proyectos.

# **1.1.***Creatividad y generación de ideas*

*Fecha:* lunes, 20 de abril de 2020

*Docente:* Carmen Garrido

*Objetivo:* Ejercitar las capacidades creativas de los participantes. También se trabajan los requisitos para desarrollar la capacidad creativa del individuo. Análisis de las características de la creatividad: flexibilidad, fluidez y creatividad.

# **1.2.** *Design Thinking*

*Fecha:* martes, 21 de abril de 2020 *Docente:* Juan Martínez

*Objetivo:* Explicación y práctica con algunas de las técnicas que se aplican en las empresas actualmente con el Design Thinking. Esta técnica busca crear nuevas ideas que sirvan para generar nuevas soluciones a problemas que son ajenos al trabajo habitual (llamados procesos). Explicación de las etapas del proceso creativo y cómo, teniendo en cuenta éstos, se pueden generar herramientas para encauzar las ideas en la dirección correcta. Especificar adecuadamente la situación problemática mediante fórmulas de oraciones, exploración de información donde se define el perfil de usuario o cliente con el que se va a trabajar, etc.

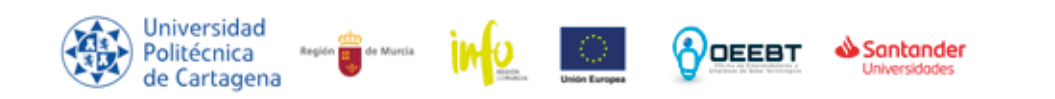

Fondo Europeo de Desarrollo Regi

"Una manera de hacer Europa"

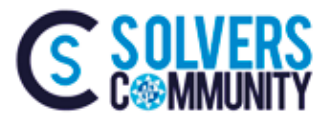

#### 1.3. **Improv & Grow Up**

*Fecha:* miércoles, 22 de abril de 2020

*Docente:* Javi Soto

*Objetivo:* Potenciar la flexibilidad y mejorar la agilidad de las personas en entornos cambiantes y desafiantes. Se busca trabajar las competencias relacionadas con el saber ser y el saber estar. Mediante técnicas y herramientas de la improvisación, se fortalecerán esas competencias y actitudes en un taller motivador, divertido e ilusionante.

### *Lean Startup 1: Validando la propuesta*  **1.4.** *de valor en el mercado*

*Fecha:* lunes, 27 de abril de 2020

- *Docente:* Marian Ferrer
- *Objetivo:* El primero de los talleres de Lean Startup pretende explicar cómo diseñar una estrategia empresarial efectiva a través del análisis del problema para realizar una solución. Para ello es necesario realizar un análisis del cliente, comprender sus pensamientos, observar y definir sus necesidades para poder idear, prototipar y, finalmente, probar si el producto o servicio es factible. Se realiza especial hincapié en el Business Model Canvas.

#### **1.5.** *Peer to Peer Review*

*Fecha:* martes, 28 de abril de 2020

*Docente:* Mario Rosique y Alberto García

*Objetivo:* Primera sesión de tutoría grupal en el que los participantes deben explicar el estado de sus proyectos. Deben enseñar el estado de sus Bussiness Model Canvas y comentar o preparar sus respectivos DAFO. Además se explican unas pautas para empezar a trabajar una identidad corporativa y se comentará el tema del Pitch. Los participantes podrán compartir las impresiones del resto de participantes para que puedan enriquecer sus proyectos con nuevos puntos de vista. También es importante dar herramientas que permitan tener bajo control el proyecto y evitar que sean abandonados.

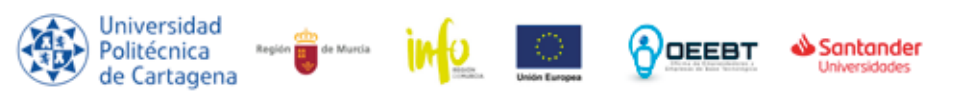

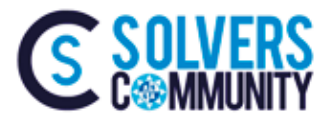

#### *Lean Startup 2: Validando la propuesta:* **2.1.** *Entrevistas*

*Fecha:* miércoles, 29 de abril de 2020

*Docente:* Marian Ferrer

*Objetivo:* Con la base de lo aprendido durante el módulo 1 y habiendo revisado el trabajo hasta el momento, es necesario continuar con el proceso de aprendizaje y validación de las hipótesis. Para tal fin, se realiza una sesión centrada en cómo realizar entrevistas para evaluar la viabilidad del producto y el impacto que puede tener. Los participantes deben salir de la sesión con las suficientes herramientas para elaborar los cuestionarios que deben usar durante el periodo de Semana Santa con el fin de recabar la información que valide sus ideas de negocio

## **2.2.***Prototipado: Obtener el MPV*

*Fecha:* lunes, 4 de mayo de 2020 *Docente:* Juan Martínez

*Objetivo:* Tras recabar la información durante la Semana Santa, se vuelve con el objetivo de utilizar esa información para elaborar los prototipos del producto o servicio. Este taller explica cómo elaborar un prototipo de forma rápida, barata y evaluable con el objetivo de conseguir el Mínimo Producto Viable. Así se puede comprobar si efectivamente puede haber una clientela dispuesta a adquirir el producto y servicio.

#### **2.3.** *Métricas*

*Fecha:* martes, 5 de mayo de 2020

*Docente:* David López

*Objetivo:* Tras haber realizado las entrevistas, se debe convertir dicha información en elementos tangibles que se puedan utilizar y aprovechar para el aprendizaje y la evolución del producto o servicio. Por ello será importante convertir esa información en ítems cuantificables para poder priorizar y adaptarse. Este taller debe comenzar con una primera parte teórica en el que se explica el cómo convertir la información y adaptarlas a las métricas y luego una segunda parte donde los alumnos podrán ir empezando a transformar dicha información a sus propias métricas.

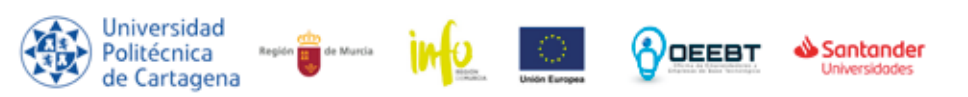

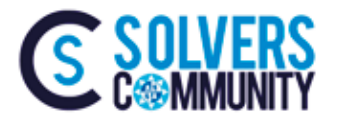

#### *Peer to Peer Review* **2.4.**

*Fecha:* miércoles, 6 de mayo de 2020 *Docente:* Mario Rosique y Alberto García

*Objetivo:* Segunda sesión de tutoría grupal en el que los participantes deben explicar el estado de sus proyectos. Deben enseñar el estado de sus Bussiness Model Canvas y comentar sus respectivos prototipos para que se puedan comentar y comparar. También se perfilará el tema de la identidad corporativa. Asimismo, se analizan las impresiones de los participantes de la formación recibida. También se pedirá que trabajen un poco el pitch de cara a la siguiente sesión.

## **3.1.***Elevator Pitch*

*Fecha:* lunes, 11 de mayo de 2020 *Docente:* Javier Medina

*Objetivo:* Los participantes tienen que aprender qué es un elevator pitch, cuáles son las características más importantes de los mismos y elaborar su discurso. Cada participante realizará un pitch y será analizado por el profesor de modo que dispondrán de una evaluación con las modificaciones necesarias a realizar. Esta sesión debe ser muy práctica. En los Peer to Peer se debe haber comentado las pautas para realizar presentaciones orales en público, por lo que este taller debe servir para perfeccionar el trabajo realizado y, sobre todo, adecuar el discurso a la idea.

# **3.2.** *Wordpress*

*Fecha:* martes, 12 de mayo de 2020

*Docente:* Alberto García

Objetivo: El objetivo de este taller es que los alumnos adquieran unas breves nociones de wordpress con los que puedan generar la página web de su proyecto. Para ello se partirá de una instalación, se buscarán temas, plugins y se darán las pautas para hacer una página web accesible, atractiva y útil.

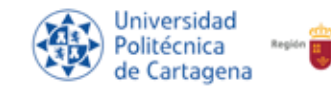

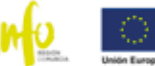

Santander

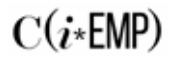

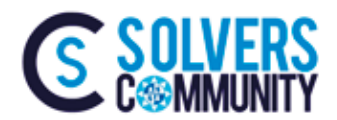

### *Definición de canales de venta y* **3.3.** *automatización de clientes*

*Fecha:* miércoles, 13 de mayo de 2020

*Docente:* Antonio Martínez

**Objetivo:** El objetivo de este taller es que los alumnos conozcan cómo definir correctamente los canales de venta de sus productos y servicios y cómo, una vez hayan conseguido el objetivo de empezar a entablar relación con los clientes, aprender a gestionarlos de forma automática y eficiente para invertir la menor cantidad de tiempo posible.

#### **3.4.***Primeras ventas para emprendedores*

*Fecha:* lunes, 18 de mayo de 2020 *Docente:* Javier López

*Objetivo:* En el taller se expondrá un modelo para la captación de los primeros pedidos para poner en marcha ideas emprendedoras. Se tratarán la agenda comercial, precios, forma de pago, como generar negocio, geomarketing y actividad comercial y monitorización de la actividad comercial, entre otros temas.

#### **3.5.** *Peer to Peer Review*

*Fecha:* martes, 19 de mayo de 2020

*Docente:* Mario Rosique y Alberto García

*Objetivo:* Tercera sesión de tutoría grupal en el que los participantes deben explicar el estado de sus proyectos. Deben enseñar el estado de sus Bussiness Model Canvas y comentar sus respectivos prototipos y pitchs para que se puedan comentar y comparar. También se perfilará el tema de la identidad corporativa, la web de cada uno de los proyectos. Asimismo, se analizan las impresiones de los participantes de la formación recibida.

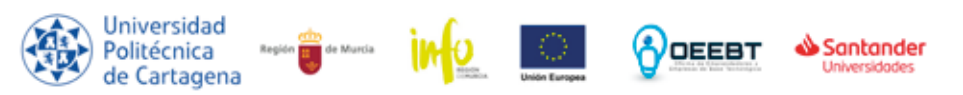

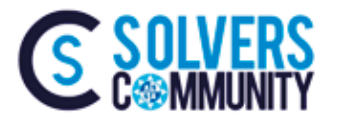

#### *Primeros pasos legales de la startup* **4.1.**

*Fecha:* miércoles, 20 de mayo de 2020 *Docente:* Jesús Bernadic

*Objetivo:* ¿Cuál es la figura jurídica que más conviene al proyecto? ¿Cuáles son los primeros trámites para montar la startup? ¿Qué modelos se deben presentar ante la Administración? ¿Cómo se obtiene el certificado digital? Son muchas las cuestiones y obligaciones que debe cumplir el proyecto para que finalmente se convierta en una startup. Por eso es ideal conocer qué trámites y obligaciones tiene una startup para poder orientarse y conseguir reducir al mínimo el tiempo a invertir en resolver estas cuestiones.

### **4.2.***Taller de RRSS y Marketing Online*

*Fecha:* lunes, 25 de mayo de 2020

*Docente:* Javier Medina

*Objetivo:* Las Redes Sociales y el Marketing son dos puntos imprescindibles para las empresas. Son los medios con los que el producto o servicio puede llegar a los clientes. Con la saturación existente de medios y mensajes, es necesario realizar campañas efectivas de marketing y utilizar las RRSS de forma estratégica para llegar a la mayor cantidad de clientes posibles.

#### **4.3.** *Taller de iniciación a la edición de vídeos para RRSS*

*Fecha:* martes, 26 de mayo de 2020 *Docente:* Alberto García

*Objetivo:* Tras el taller de RRSS y marketing se ha podido comprobar la utilidad del vídeo como medio de difusión y publicidad en el mundo digital. Este taller pretende dar una introducción a la edición de vídeo. Para ello se utilizará DaVinci Resolve, que es un software gratuito con el que los participantes pueden elaborar sus propios vídeos de cara a realizar sus campañas de marketing y demás.

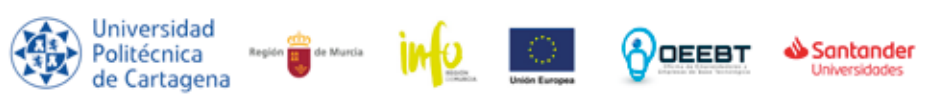

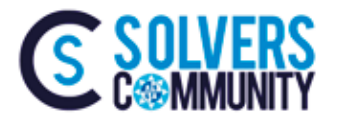

#### *Peer to Peer Review* **4.4.**

*Fecha:* miércoles, 27 de mayo de 2020 *Docente:* Mario Rosique y Alberto García

**Objetivo:** Ultima sesión de tutoría grupal en el que los participantes deben explicar el estado de sus proyectos. Deben enseñar el estado de sus Bussiness Model Canvas y comentar sus respectivos proyectos. Los tutores darán las últimas pinceladas de cara a las presentaciones finales de la semana siguiente.

### **5.***Presentación de proyectos*

*Fecha:* miércoles, 3 de junio de 2020

- *Tribunal:* por determinar
- *Objetivo:* Defensa de los proyectos ante un tribunal. Los participantes deberán haber entregado previamente los materiales que se les haya requerido para hacer la defensa.

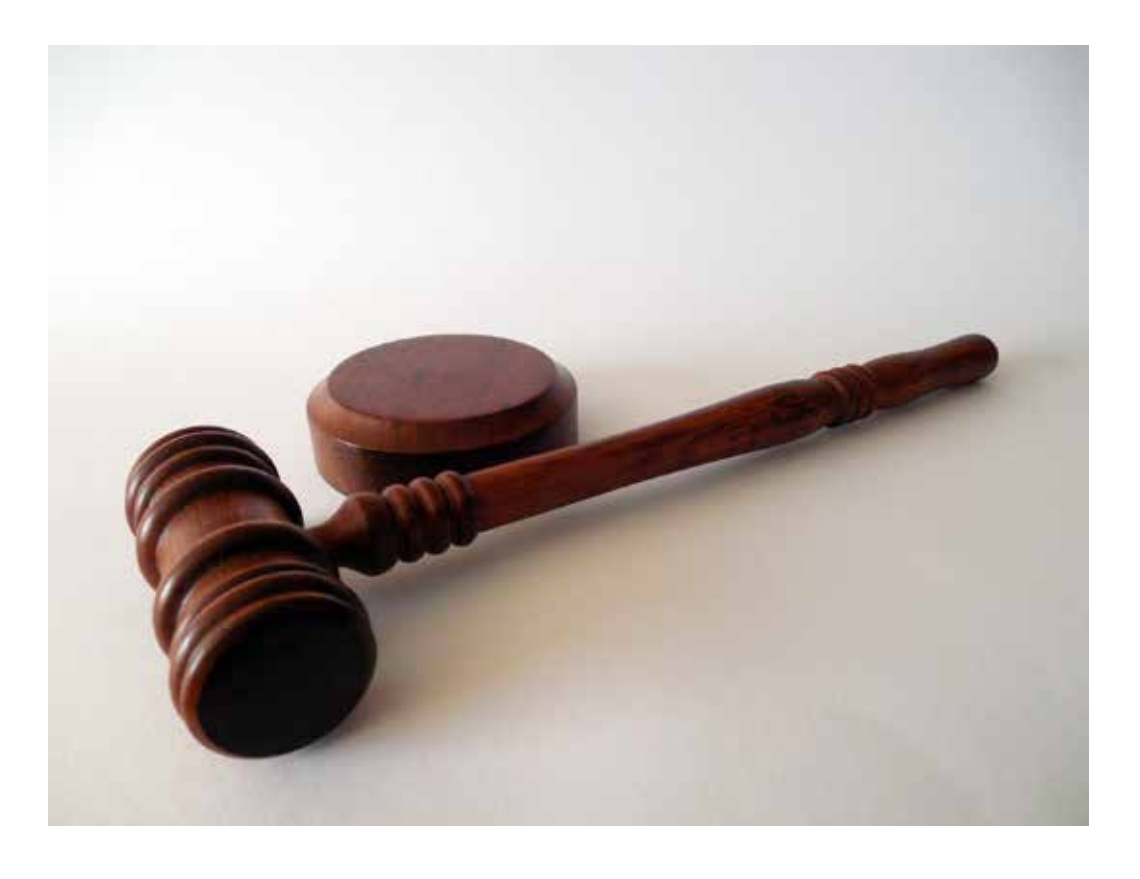

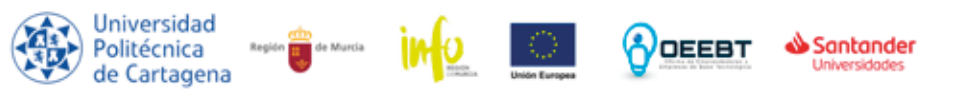

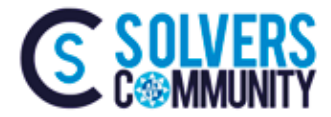

# *MICROSOFT TEAMS*

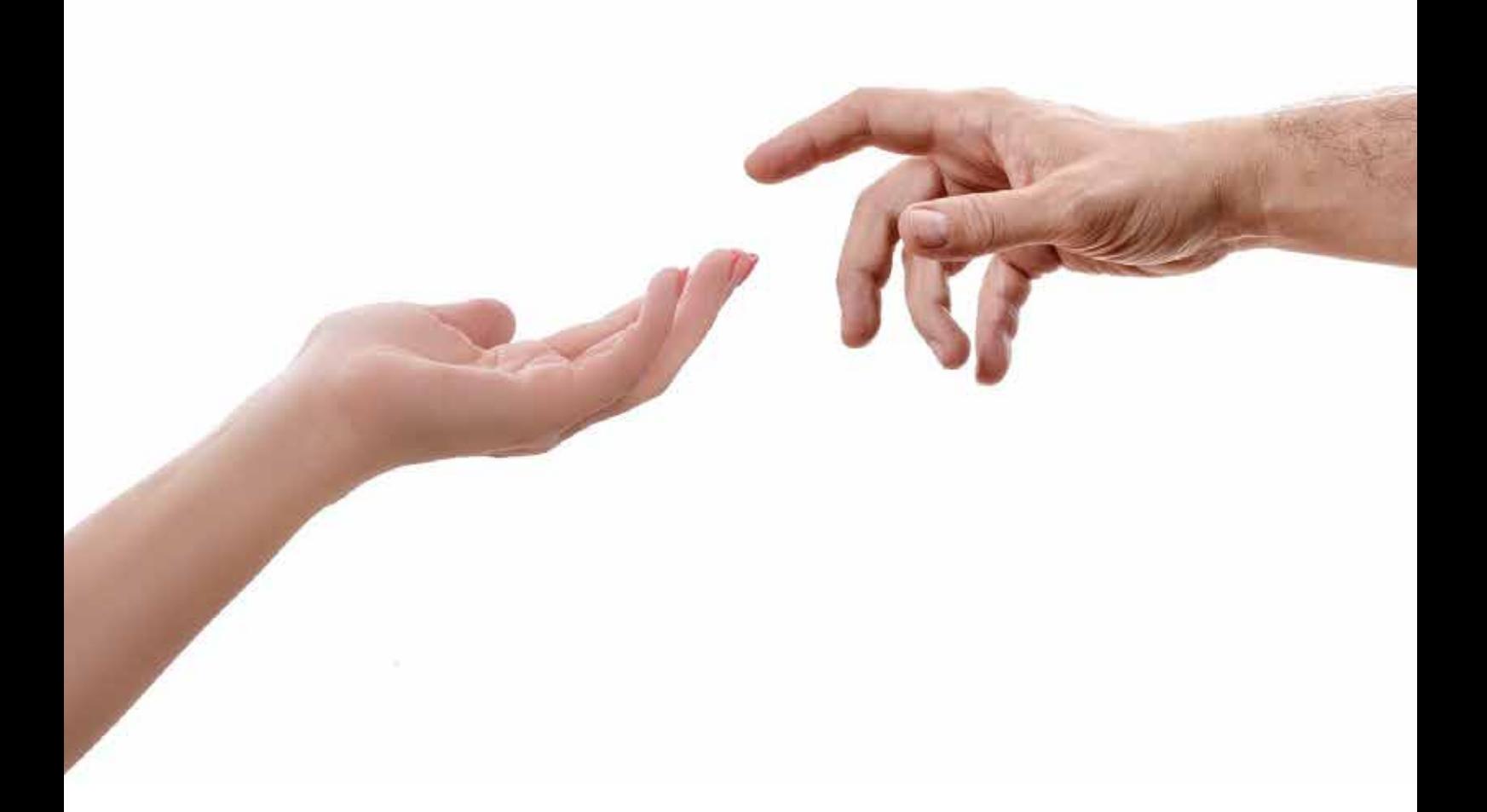

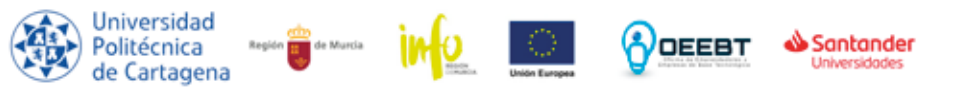

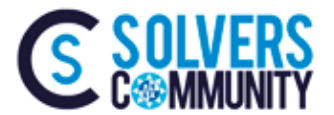

#### *Microsoft Teams*

Para poder acceder a Microsoft Teams se recomienda (no es obligatorio) disponer de una cuenta UPCT Cloud. Para ello, tenéis que pinchar en el enlace disponible en "**Herramientas Colaborativas**" al inicio y que pone **UPCTCloud Estudiantes** y autenticaros con vuestros datos:

#### https://online.upct.es/estudiantes

Los enlaces de las reuniones de Microsoft Teams se harán llegar con la mayor brevedad posible.

Hay un documento realizado por el Centro de Producción de Contenidos Digitales que explica cómo acceder a las reuniones de Microsoft Tema en el siguiente enlace en el que se explica paso a paso cómo acceder:

#### FAQ's

#### ¿Tengo que instalar Microsoft Teams en mi equipo?

- NO es necesario tener Microsoft Teams instalado en mi equipo.
- Puedo conectarme usando mi navegador (Chrome, Edge, ó Safari).
- Asimismo tampoco necesito una cuenta de Microsoft O365 o personal de Microsoft para unirme a una reunión.
- Si tengo una cuenta UPCTCloud o una personal de Microsoft, puedo, si lo deseo, usar la aplicación de escritorio de Teams o la app de Teams en el móvil para conectarme.

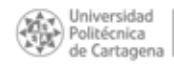

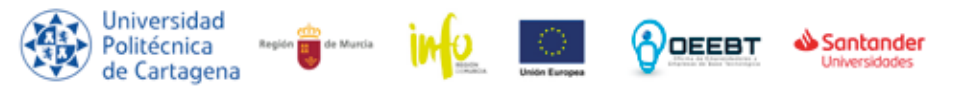

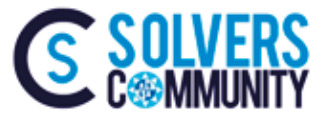

#### **FAQ's**

¿Qué necesita mi ordenador?

- Evidentemente una **Conexión a Internet.**
- **Puedodesactivarmi cámara:** Unos altavoces internos o externos (los portátiles tienen externos, mientras que los ordenadores fijos suelen tener externos o usan las de la pantalla si tiene).
	- **El micrófono es opcional**, solo si quiero intervenir. ۰
- **La webcam es opcional**, por si quiero que vean mi imagen. Si **cuenta UPCTCloud o mi** tengo webcam, a la hora de entrar en la reunión, tengo la opción **cuentapersonaldeMicrosoft, Puedodesactivarmimicro:** de desactivarla.

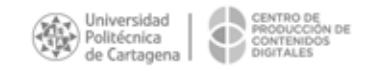

#### ¡VAMOS ALLÁ!

i VAMOS ALLÁ!<br>Primeros pasos para unirme a la reunión en linea

unapresentación. Puede serquedeba esperar aque elorganizadorme admita si loha configuradoasí ...hagoclick enel enlacequemehanpasado o le doy a "Unirme a la reunión en línea" que aparece en mi calendario:

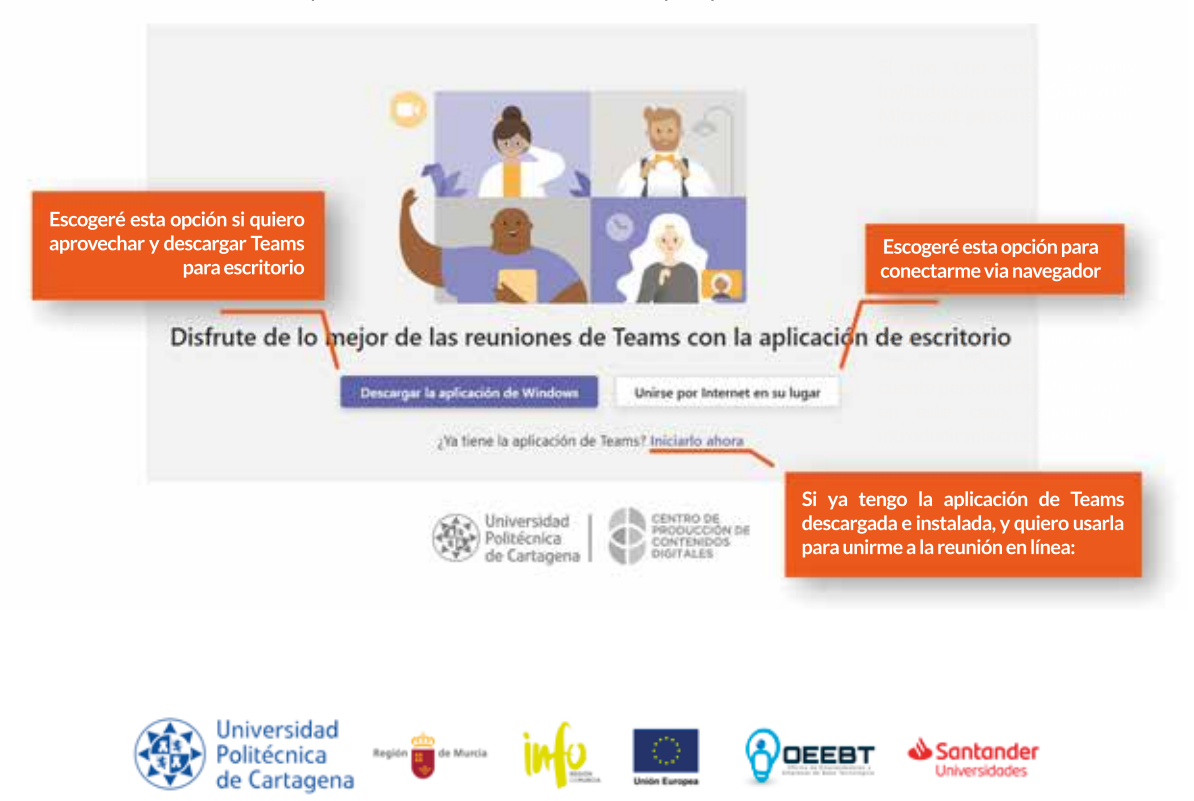

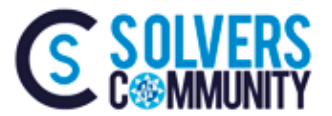

#### **CONFIGURACIÓN**

Antes de unirme, escojo cómo quiero hacerlo

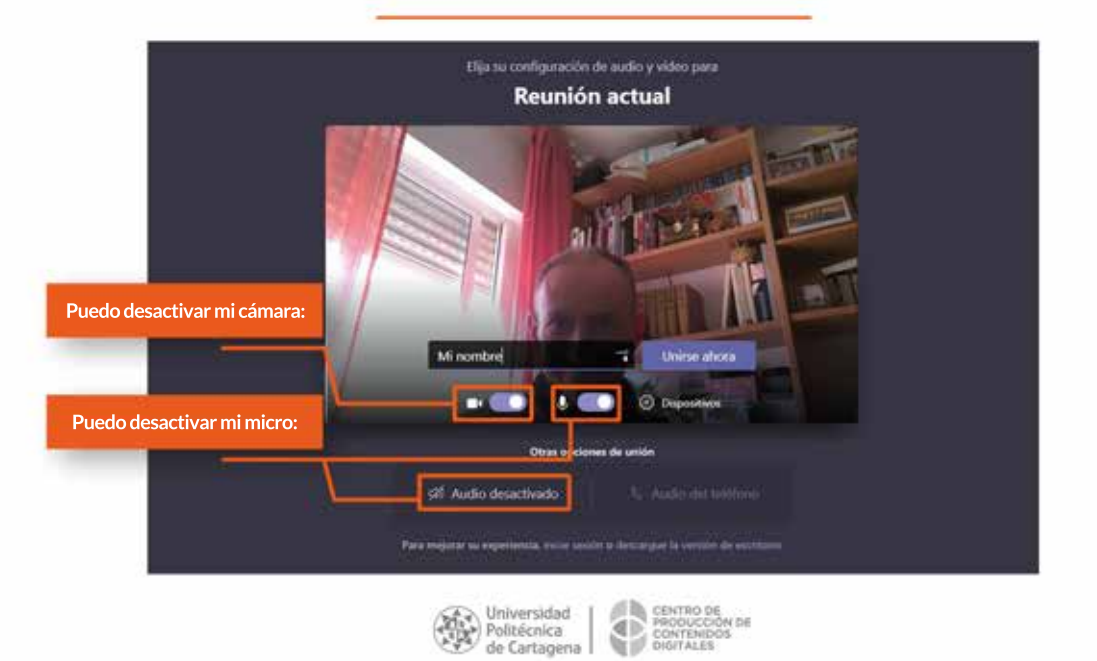

#### **CONFIGURACIÓN**

Antes de unirme, escojo cómo quiero hacerlo

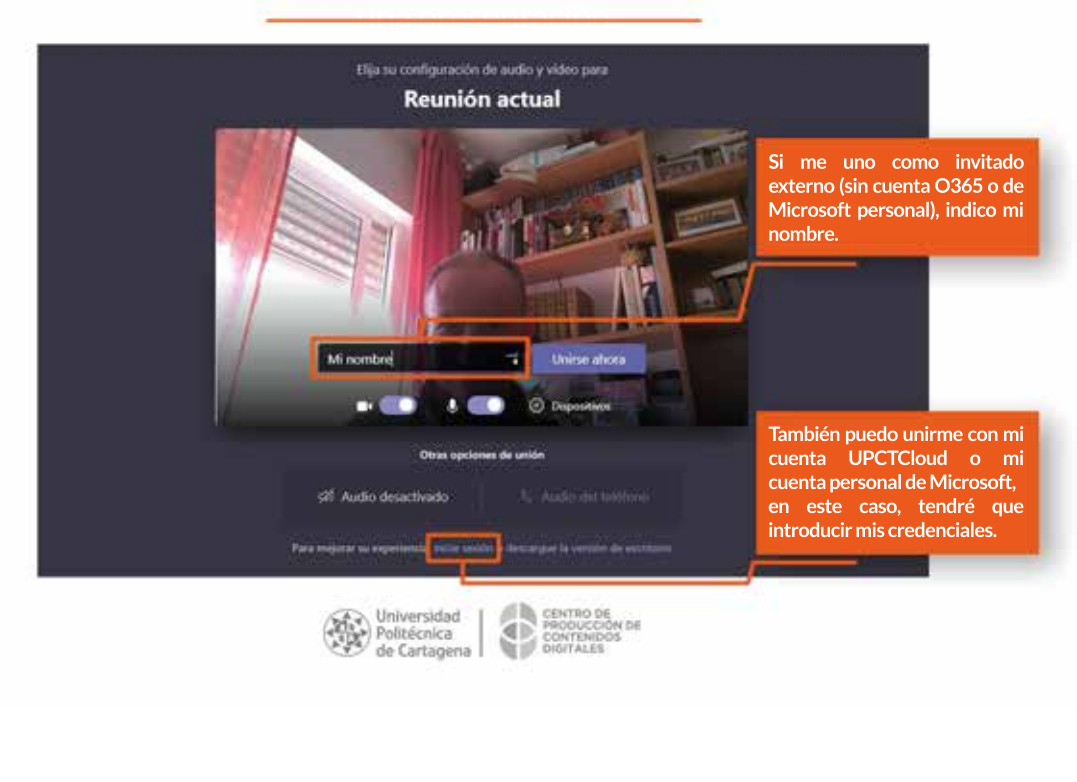

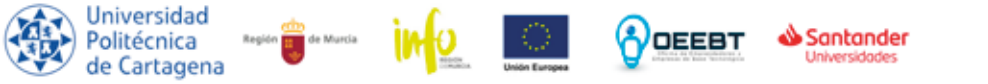

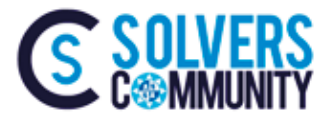

$$
C(i * EMP)
$$

#### **CONFIGURACIÓN**

Comenzaremos después de darle a "Unirse ahora"

Puede ser que deba esperar a que el organizador me admita si lo ha configurado así

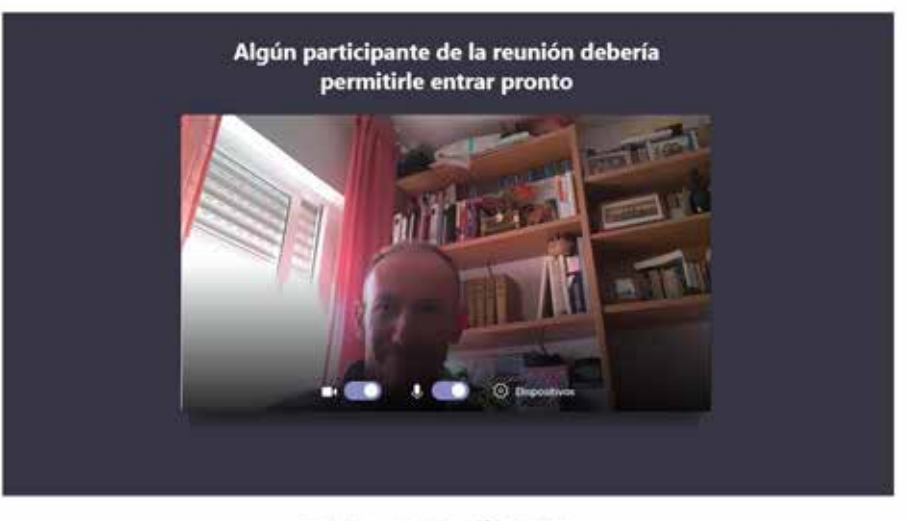

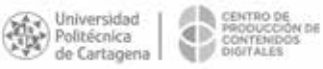

#### ¡LISTO!

¡Ya estoy dentro! El organizador está poniendo una presentación.

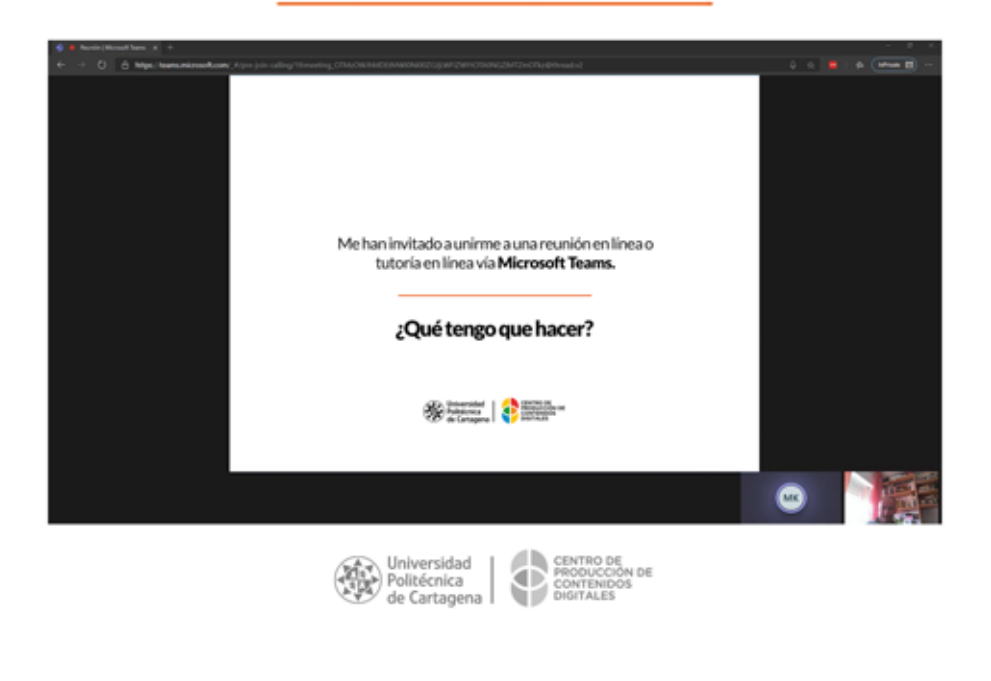

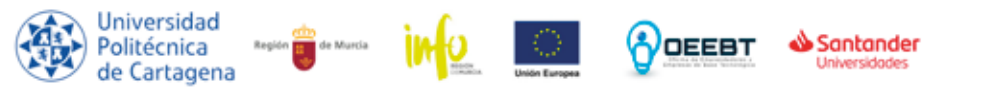